## Inhaltsverzeichnis

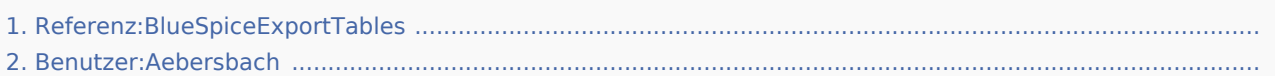

## Referenz:BlueSpiceExportTables: Unterschied zwischen den Versionen

*Freigegeben am: / Revision vom: 11.05.2017 - 11:02 Nicht freigegeben* 

[unfreigegebene Version] [unfreigegebene Version]

**Version vom 11. Mai 2017, 11:02 Uhr (Quelltex Version vom 12. Mai 2017, 13:45 Uhr (Quelltex t anzeigen)** Aebersbach [\(Diskussion](https://de.wiki.bluespice.com/w/index.php?title=Benutzer_Diskussion:Aebersbach&action=view) | [Beiträge](https://de.wiki.bluespice.com/wiki/Spezial:Beitr%C3%A4ge/Aebersbach)) (→Wie funktioniert ExportTables?) ← Zum vorherigen Versionsunterschied

**t anzeigen)** Aebersbach ([Diskussion](https://de.wiki.bluespice.com/w/index.php?title=Benutzer_Diskussion:Aebersbach&action=view) | [Beiträge](https://de.wiki.bluespice.com/wiki/Spezial:Beitr%C3%A4ge/Aebersbach)) Zum nächsten Versionsunterschied →

## Referenz:BlueSpiceExportTables: Unterschied zwischen den Versionen

*Freigegeben am: / Revision vom: 04.06.2019 - 15:32 Nicht freigegeben* 

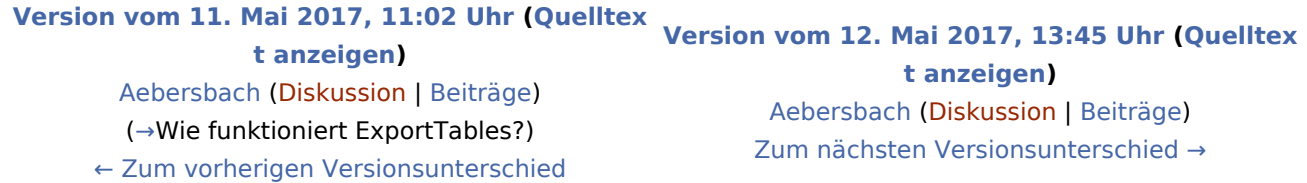

## Referenz:BlueSpiceExportTables: Unterschied zwischen den

Versionen

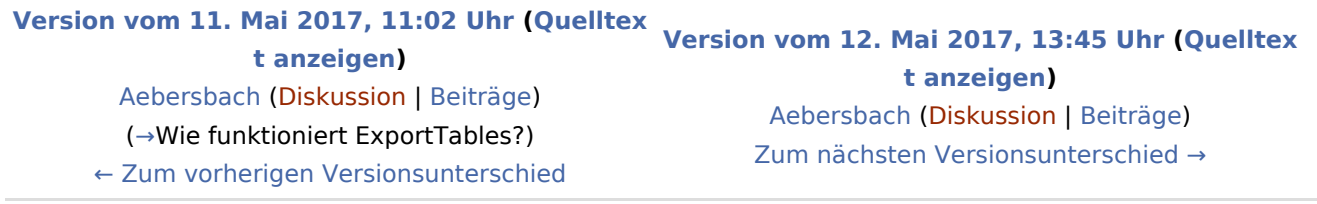